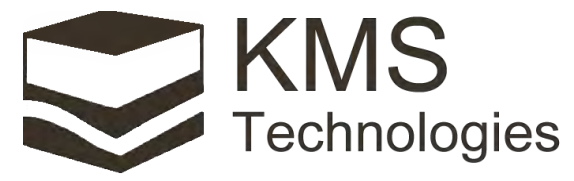

**Innovating Solutions** 

## **KJT Enterprises Inc.**

 11999 Katy Fwy, Suite 200 Houston, Texas 77079, USA Tel: 713.532.8144 Fax: 832.204.8418

www.KMSTechnologies.com

## **What is New at KMS? KMS-200 software**

**KMS-200** acquisition and processing software have been improved by simplification of parameter inputs and new tools have been added, which gives the customer many benefits:

- $\triangleright$  Integrated time series viewer of recorded data
- $\triangleright$  MT-1D inversion
- $\triangleright$  EDI output with more field setting and system information
- $\triangleright$  Updated predicted magnetic reference model up to 2025
- $\triangleright$  Improved scheduler programming task
- $\triangleright$  Protection against to high frequency saturation events
- $\triangleright$  Default and automatic parameter settings of system with user change option
- $\triangleright$  Options to communicate with system, new are Wi-Fi option (via router and ad hoc) beside standard USB connection and wireless communication.
- $\triangleright$  LAN option for internet streaming is also available

KMS-200 is also available for CSEM and array CSEM monitoring with large channel count.

## **Customer product news:**

The communication via Wi-Fi has been added as an option, beside the standard USB connection and the wireless connection. (LAN option has always been at board level hardwire).

The handling of acquisition software has been simplified for the user by using default values and selection of parameters automatically.

The scheduler for programming up to 20 tasks has been improved. The program can send the schedule with tasks direct to the unit or store it on memory card and start sequence directly from unit. This simplifies field operation and save time.

An issue for long-term recording is that the strength of the field can change dramatically or that the electrodes start to drift so that to many samples of the data run into saturation. Now the user can activate a protection against to frequent saturation events, so that the unit will reset gain and offset automatically if more than 10 % data within 5 minutes are saturated.

New tools have been integrated a time series view which reads in very fast the stored data for quality control.

For magnetotelluric application the output as EDI files have been improved by more details in field setup and system information. A 1-D magnetotelluric inversion has been implemented using IX1D software from Interpex.

## **MT 1D inversion:**

- $\triangleright$  Read data of EDI files with impedances or apparent resistivities and phases.
- $\triangleright$  Select mode as xy, yx or rotational invariant
- $\triangleright$  N-layer inversion
- $\triangleright$  Smooth Occam inversion with option to choose parameters automatically
- $\triangleright$  Export of results in different graphic formats

The figure below shows an inversion of magnetotelluric data set acquired in Thailand for geothermal application and processed with the remote reference technique. The remote station was in a distance of 1000 km. The rotation mode is the yx component of the apparent resistivity and phase. A 3 layer model has been fitted to the data and also a smooth Occam inversion. The numbers of layers of the smooth inversion has been selected automatically.

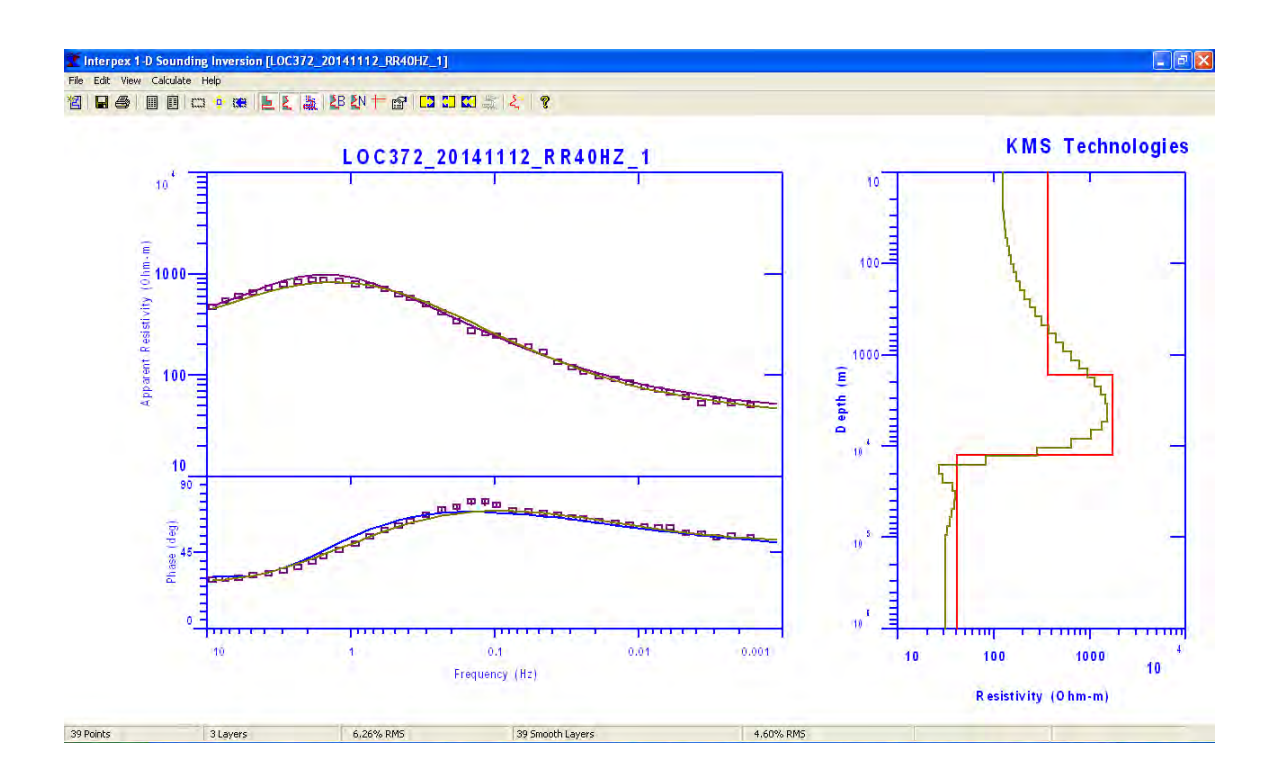

Please visit our website for more detail: http://kmstechnologies.com/KMS\_flyer\_archive.html